# Esame di Fondamenti di Informatica L-B Ingegneria Gestionale e dei Processi Gestionali

# A p p ello d el 21/6/2 013

# *Esercizio 1 (4 punti)*

Discutere i concetti della program mazione modulare.

## *Esercizio 2 (6 punti)*

# Siano dati i seguenti metodi Java:

```
p
ublic static int f(int V[], int M, int N) {
  int i, su
m=0;for(i=M; --i>N;)
    sum+=V[i];
  return su
m;}
p
u
blic static int g(int V[], int N) {
  int j=1, su
m=0;
 dosum+=f(V, N, j);
  while(++j<N)
  return su
m;}
```
- 1. Calcolare la complessità in passi base del metodo <sup>f</sup> nei termini dei parametri <sup>M</sup> <sup>e</sup> <sup>N</sup> (si distinguano i casi in cui N assume valori minori di <sup>M</sup> da quelli in cui assume valori maggiori <sup>o</sup> uguali <sup>a</sup> <sup>M</sup>).
- 2. Calcolare la complessità in passi base del metodo <sup>g</sup> nei termini del parametro <sup>N</sup> (si supponga <sup>N</sup> pari <sup>e</sup> maggiore di 0).
- 3. Calcolare la complessità asintotica del metodo <sup>g</sup> nei termini del parametro <sup>N</sup>.

# *Esercizio 3 (5 punti)*

Il talent show "Fattore C" è una gara tra aspiranti cantanti non professionisti della società di produzione televisiva "Michelia". Giunti alla settima stagione, la "Michelia" ha deciso di informatizzare i dati relativi ai cantanti in gara. Ogni cantante è caratterizzato dal nome, dalla data di nascita <sup>e</sup> dalla categoria (es. "Under uomini", "Over donne", ecc.). Si scriva una classe Cantante per la "Michelia" che:

- 1. Possieda un opportuno costruttore con parametri.
- 2. Presenti opportuni metodi che permettano di accedere alle variabili di istanza dell'oggetto.
- 3. Presenti il metodo toString che fornisca una descrizione del cantante.
- 4. Possieda il metodo eq uals per stabilire l'uguaglianza con un altro oggetto Cantante (la verifica va fatta sul nome <sup>e</sup> sulla data di nascita).
- 5. Implementi l'interfaccia Com parable, definendo il metodo com pareTo per stabilire la precedenza con un oggetto Cantante passato come parametro (in ordine alfabetico di categoria e, quindi, per nome).

# *Esercizio 4 (7 punti)*

Si scriva una classe Pu ntata che memorizzi le informazioni relative agli aspiranti cantanti che parteciperanno <sup>a</sup> una puntata del talent show "Fattore C". Per ogni puntata si memorizzi la data di messa in onda <sup>e</sup> un insieme che conterrà gli aspiranti cantanti. La classe Pu ntata deve:

- 1. Presentare un opportuno costruttore con parametri (inizialmente <sup>a</sup> una puntata non partecipa alcun cantante).
- 2. Possedere opportuni metodi che permettano di accedere alle variabili di istanza dell'oggetto.
- 3. Presentare il metodo toString che fornisca la descrizione della puntata (inclusa la descrizione di tutti i suoi cantanti).
- 4. Possedere il metodo aggiu ngi che, dato un oggetto Cantante, lo aggiunga <sup>a</sup> quelli presenti nella puntata, controllando che tale inserimento sia possibile.
- 5. Presentare il metodo eq uals per stabilire l'uguaglianza con un altro oggetto Pu ntata (la verifica va fatta sulla data di messa in onda.
- 6. Possedere il metodo cantanti che, data una categoria, restituisca un insieme contenente tutti gli aspiranti cantanti di tale categoria presenti nella puntata.
- 7. Implementare l'interfaccia Com parable, definendo il metodo com pareTo per stabilire la precedenza con un oggetto Pu ntata passato come parametro (in ordine di data di messa in onda).

# *Esercizio 5 (8 punti)*

Si scriva un'applicazione per la "Michelia" che:

- 1. Crei una lista di oggetti Pu ntata.
- 2. Crei un oggetto Pu ntata, lette da tastiera le informazioni necessarie.
- 3. Inserisca l'oggetto di cui al punto 2. all'interno della lista di cui al punto 1, mantenendo tale lista ordinata secondo il punto 7. dell'esercizio 4.
- 4. Crei un oggetto Cantante, lette da tastiera le informazioni necessarie.
- 5. Inserisca il cantante creato al punto 4. tra quelli partecipanti alla puntata di cui al punto 2., controllando che tale inserimento sia possibile
- 6. Letta una categoria, stampi <sup>a</sup> video i nomi di tutti i cantanti di tale categoria che partecipano alla puntata di cui al punto 2.
- 7. Stampi <sup>a</sup> video la data della puntata che contiene il massimo numero totale di cantanti della categoria letta al punto 6.

*Soluzione Esercizio 2*

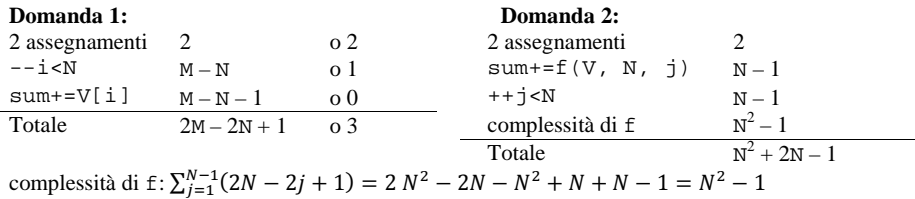

#### **Domanda 3:**

Complessità asintotica:  $O(N^2)$ 

### *Soluzione Esercizio 3*

}

```
class Cantante implements Comparable<Cantante> {
 private String nome, categoria;
 private int g, m, a;
 public Cantante(String nome, String categoria, int g, int m , int a) {
    this.nome = nome;
   this.categoria = categoria;
   this.q = q; this.m = m; this.a = a;
  }
 public String getNome() { return nome; }
 public String getCategoria() { return categoria; }
 public String getData() { return g + "/" + m + "/" + a; }
 public String toString() {
    return nome + " (" + getData() + "): " + categoria;
  }
 public boolean equals(Object o) { return equals((Cantante) o); }
 public boolean equals(Cantante c) {
    return this.nome.equals(c.nome) && this.getData().equals(c.getData());
  }
 public int compareTo(Cantante c) {
    int ret = this.categoria.compareTo(c.categoria);
   if(ret==0) ret = this.nome.compareTo(c.nome);
    return ret;
  }
```
### *Soluzione Esercizio 4*

```
import java.util.*;
class Puntata implements Comparable<Puntata> {
  private Set<Cantante> s;
  private int g, m, a;
  public Puntata(int g, int m , int a) {
    this.g = \alpha; this.m = m; this.a = a;
     s=new HashSet<Cantante>();
  }
  public String getData() { return q + "/" + m + "/" + a; }
  public String toString() {
     return "Puntata del " + getData() + ": " + s.toString();
  }
  public boolean aggiungi(Cantante c) { return s.add(c); }
  public boolean equals(Object o) { return equals((Puntata) o); }
  public boolean equals(Puntata p) { return getData().equals(p.getData()); }
  public Set<Cantante> cantanti(String categoria) {
     Set<Cantante> i=new TreeSet<Cantante>();
    for(Cantante c: s)
      if(c.getCategoria().equals(categoria))
         i.add(c);
     return i;
  }
  public int compareTo(Puntata p) {
     int ret = this.a - p.a;
    if(ret==0) ret = this.m - p.m;
    if(ret==0) ret = this.a - p.a;
     return ret;
  }
}
```
### *Soluzione Esercizio 5*

```
import java.util.*;
import fiji.io.*;
class Applicazione {
 public static void main(String[] args) {
     List<Puntata> l=new LinkedList<Puntata>();
     Puntata p=new Puntata(Lettore.in.leggiInt(), Lettore.in.leggiInt(),
      Lettore.in.leggiInt());
     int i=0;
    while((i<1.size())\&(1.get(i).connect(p)<0)) i++;l.add(i, p);Cantante c=new Cantante(Lettore.in.leggiLinea(),
      Lettore.in.leggiLinea(), Lettore.in.leggiInt(),
        Lettore.in.leggiInt(), Lettore.in.leggiInt());
    if(!p.aqqjund(c)) System.out.println("Cantante già presente!");
    String categoria = Lettore.in.leggiLinea();
    for(Cantante z: p.cantanti(categoria)) System.out.println(z.getNome());
     Puntata max = null; int maxC = 0;
    for(Puntata x: l) {
       int tot = x.cantanti(categoria).size();
      if(tot > maxC) { maxC = tot; max = x; }
     }
    System.out.println(max.getData());
  }
}
```